フェノロジーガイド作成ツール 推奨作動環境及び動作確認環境

## 推奨作動環境

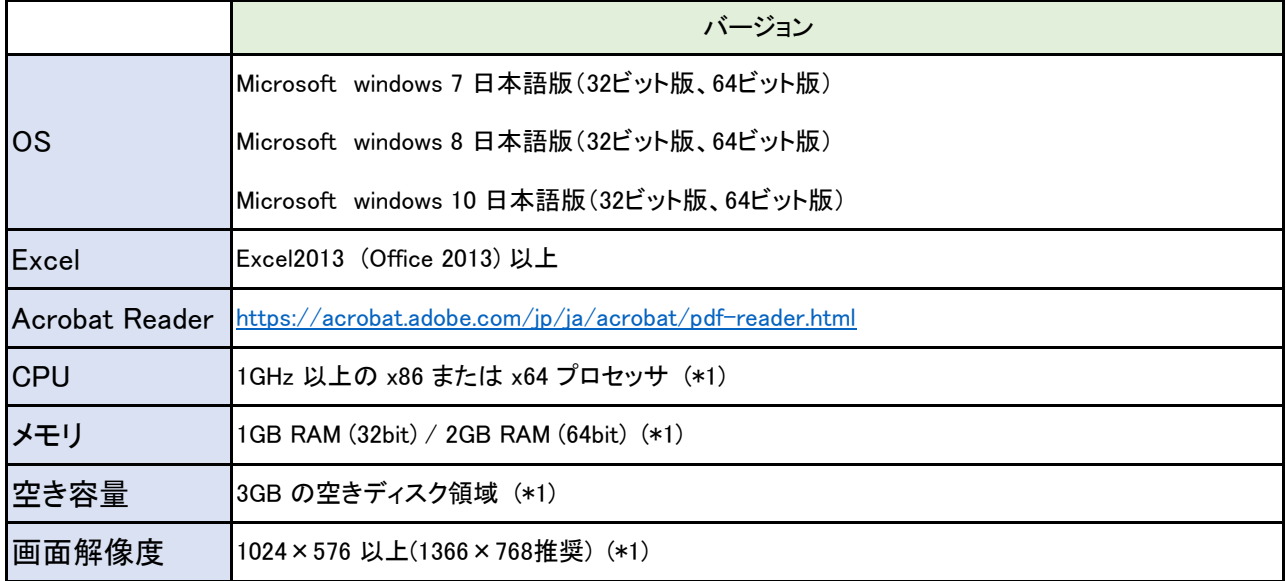

(\*1) Office2013のシステム要件

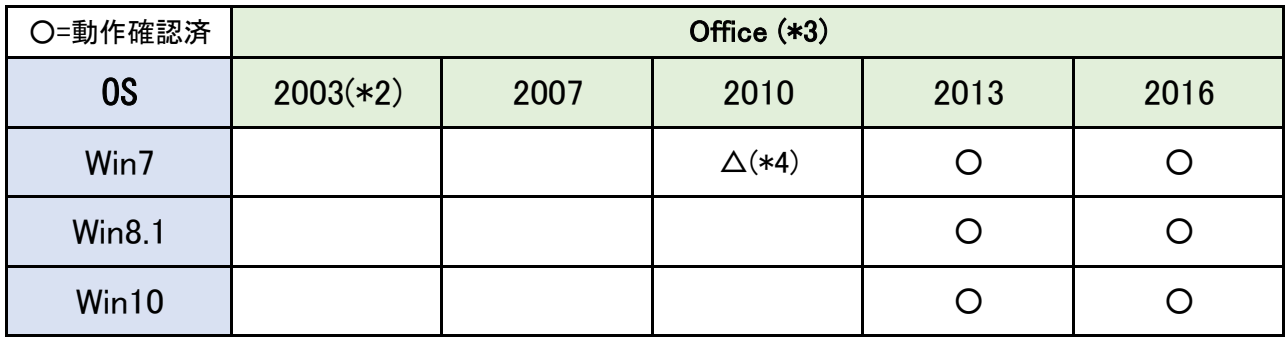

(\*2)Microsoftサポート終了

(\*3)Officeは32bit版が推奨環境です。

(\*4)出力グラフの色が判定と異なる場合があります。

「4 Office2010 グラフの色が判定と異なる場合の対応方法.xls」を参照してください。

## 【注意】

j

Office 64bit版をインストールした環境で本プログラムを実行すると、エラーが表示 される場合があります。

エラーが表示された場合は、起動中のExcelソフトを全て終了させてから、再度、 本プログラム「フェノロジーガイド作成ツール」を実行してください。